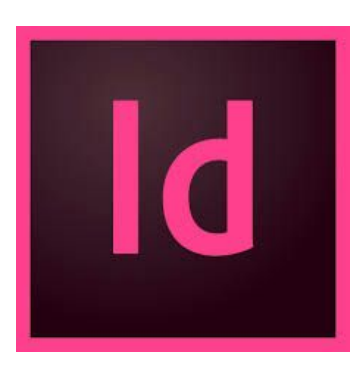

# **Exercices INDESIGN Initiation**

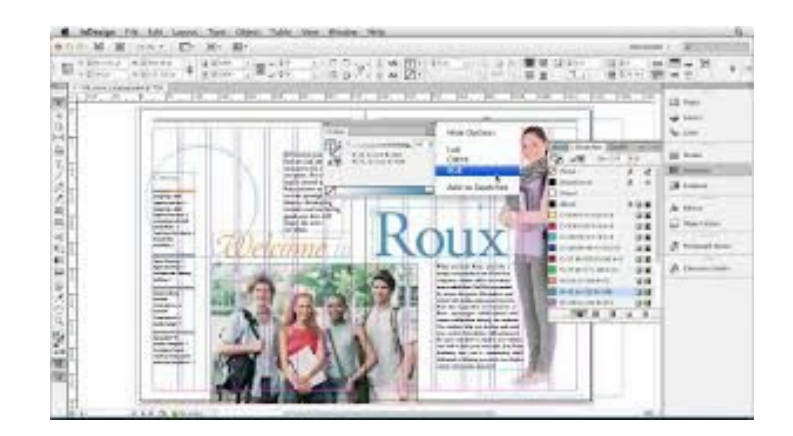

## François PIGNON

### Directeur Financier

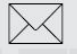

francois.pignon@gmail.com

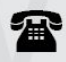

01.02.03.04.05 / 06.01.02.03.04

21 avenue du petit cheval blanc **75009 Paris** 

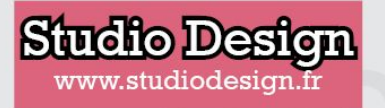

#### MÉLISSA PHOTOGRAPHE PROFESSIONNELLE

Quand je vois ce que je vois et que j'entends ce que j'entends, je suis bien content de prenser ce que je pense

#### J'immortalise vos plus beaux événements

Tél: 01 02 03 04 05

Fax: 09 08 07 06 05

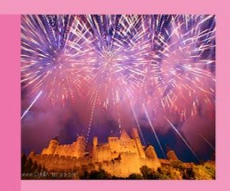

Outre mon travail de photographe, je donne des cours de techniques photographiques aussi bien aux professionnels qu'aux particuliers.

Mon activité est très large : Album mariage, reportage photo, corporate...

N'hésitez pas à me contacter.

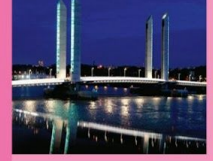

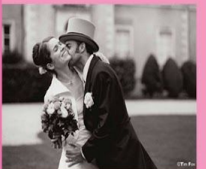

#### **Mélissa** Photographie

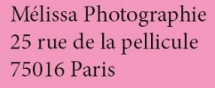

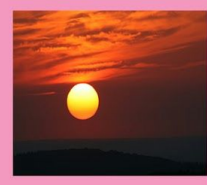

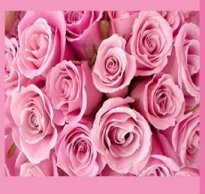

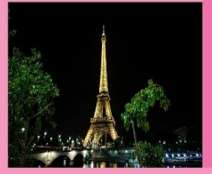

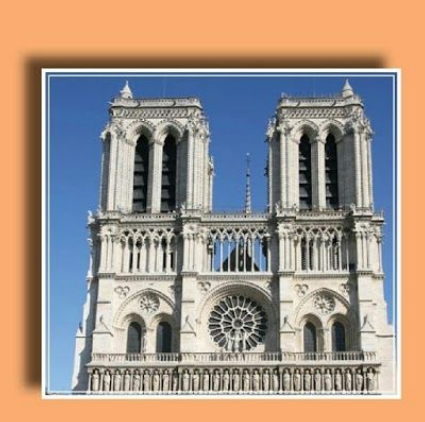

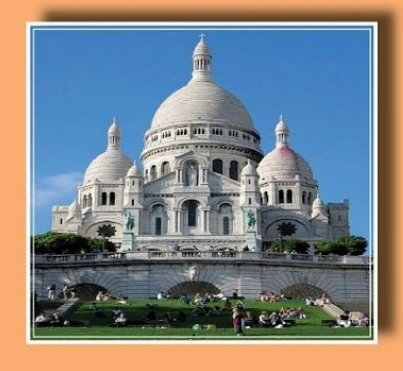

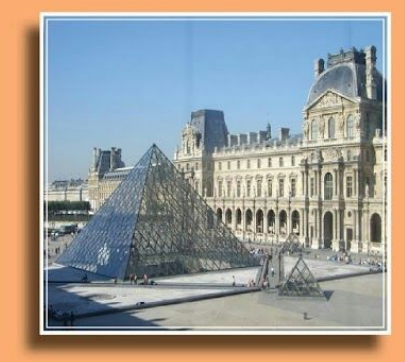

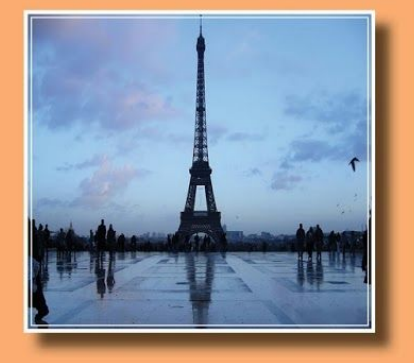

## **EXPOSITION PARIS** JANVIER 2013

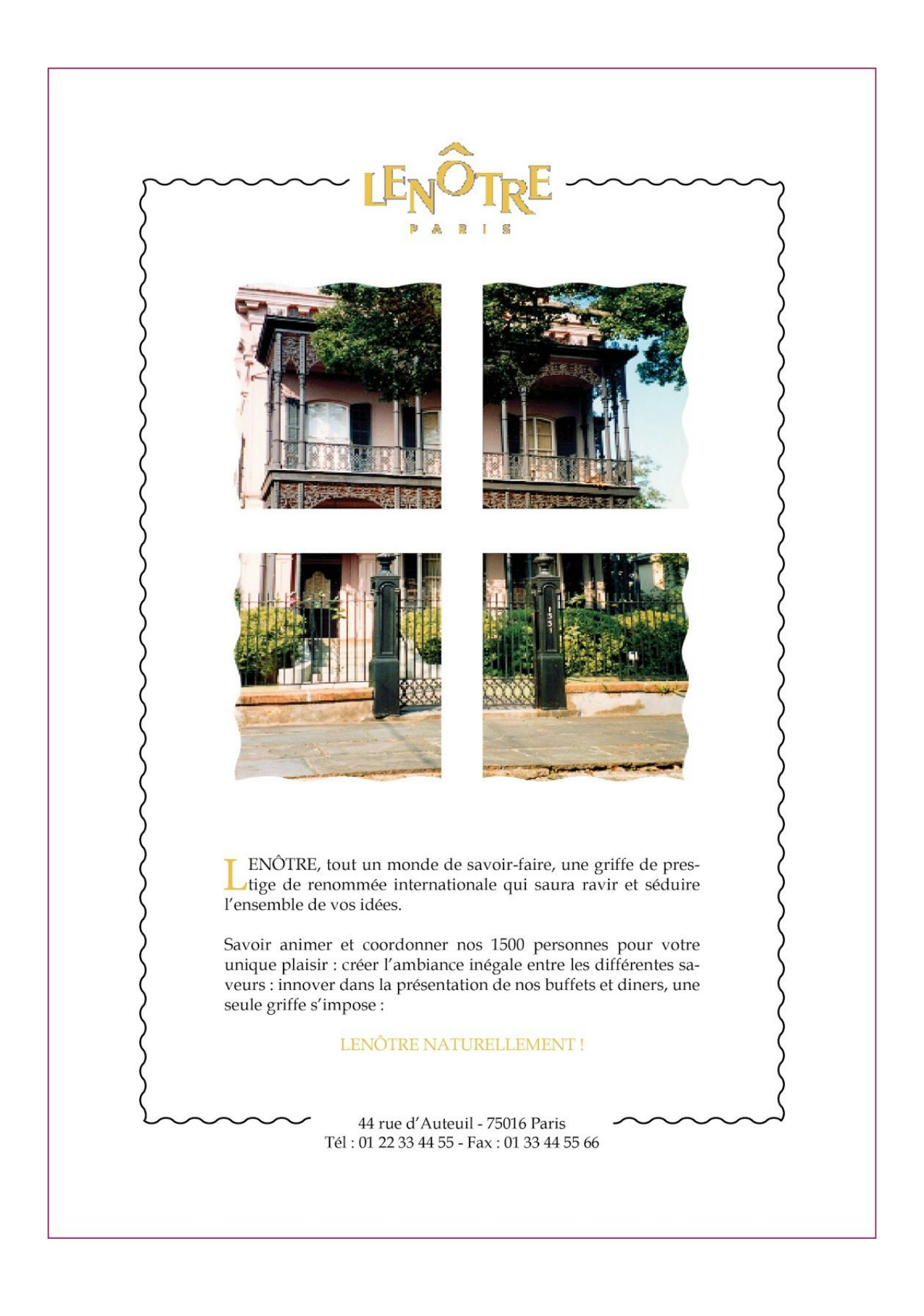

## **Bijouterie**

Jack Dawson & Rose DeWitt Bukater

7, place Vendôme 75001 Paris ☎ 01.55.44.33.21

El jack.dawson@free.fr www.bijouteriedawson.fr

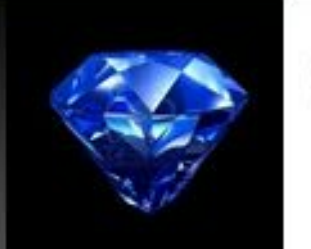

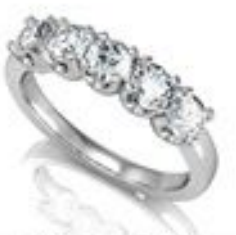

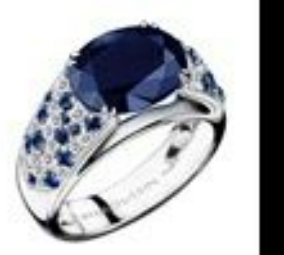

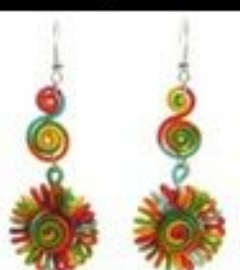

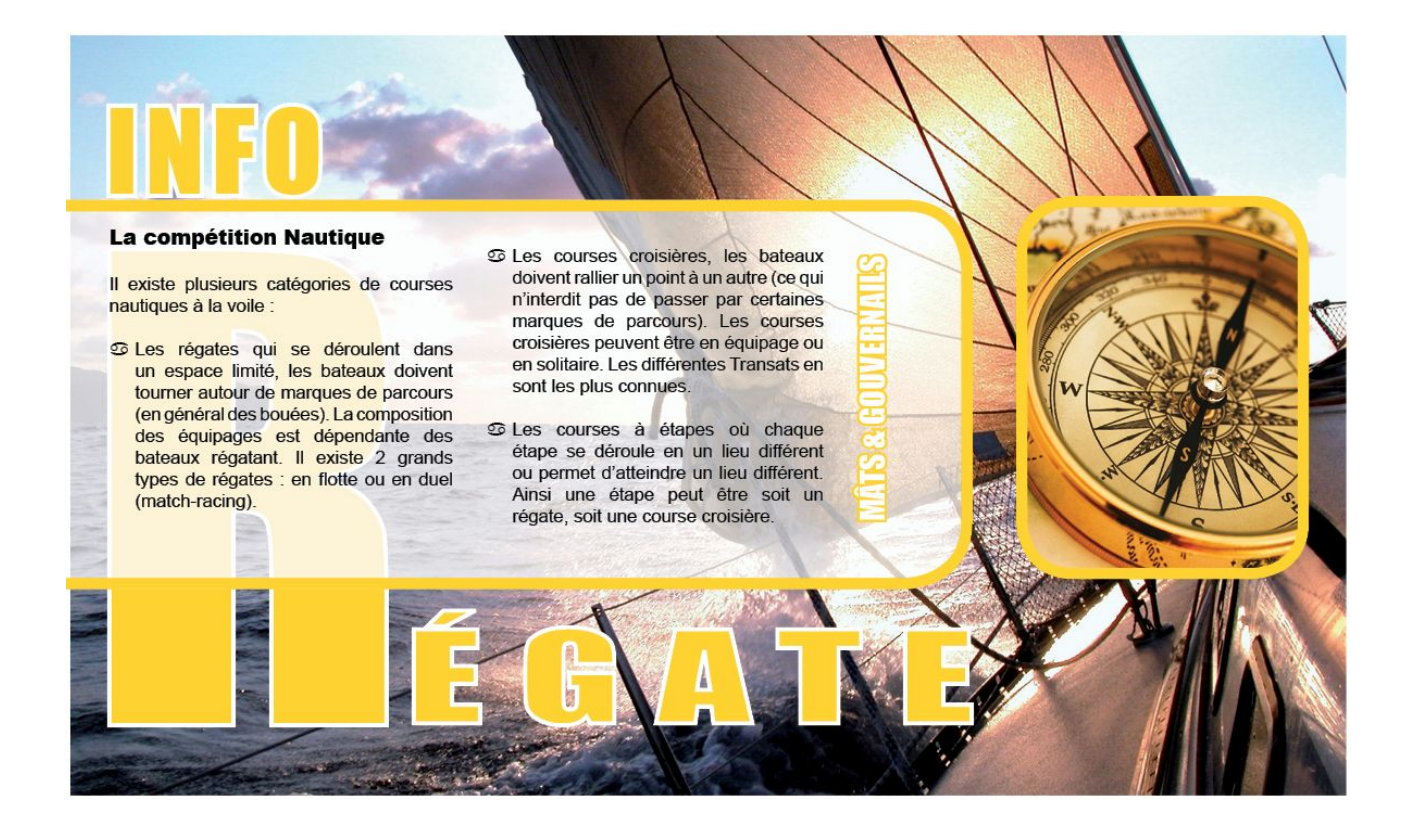

#### **ENVIE DE DOUGEUR**

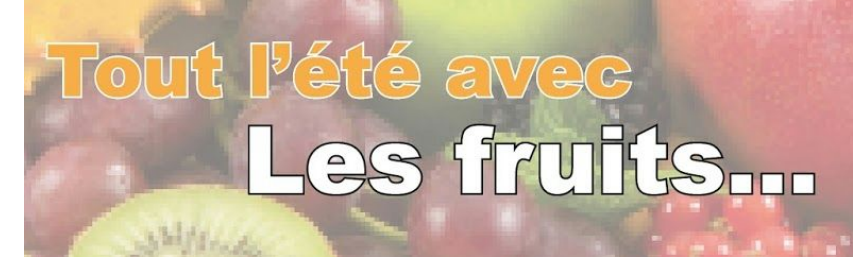

Les fruits d'été éveillent nos sens. Ils sont appétissants avec leurs belles couleurs et leurs jolies formes : du jaune d'or de l'abricot aux rondeurs de la pêche, de la nectarine et de la poire, des doux reflets de la prune aux grappes de raisin. Ils sont aussi très utiles pour le bien-être et la bonne santé. Gorgés de jus et de fraîcheur, ils sont une source de vitamines (notamment A et C), de glucides, de fibres, de sels minéraux et d'oligoéléments. Ils sont aussi très riches en eau (entre 79 et  $90\%$ ).

C L'Abricot (Prunus Armeniaca), de la famille des Rosacées, est originaire d'Arménie. La Chine connaît l'abricot depuis au moins 4000 ans sous sa forme sauvage. Après avoir traversé l'Inde, il a emprunté la Route de la Soie pour finalement parvenir aux Grecs et aux Romains. Les Perses l'appelaient Oeuf du Soleil.

Les pêches et les nectarines, Venues de Chine, ces deux fruits sont les symboles de l'été, gor-

gés du soleil de leur pays d'origine : le Bassin Rhône Méditerranée (le Languedoc Roussillon, les régions Provence-Alpes-Côtes d'Azur et Rhônes-Alpes : 98% de la production) ainsi que le grand Sud-Ouest.

La poire, qu'Homère, en connaisseur, nommait «Cadeau des dieux» s'offre aux gourmands depuis la nuit des temps. Elle est originaire de Chine, elle s'est développée à l'époque de l'Empire Romain (les inventeurs de la greffe). Avec le printemps, la saison des poires d'hiver (Conférence, Comice, Angélys...) s'achève. Mais déjà les premières poires de la nouvelle saison font parler d'elles ! Il existe de nombreuses variétés de poires mais on peut symboliquement couper la poire en deux. En effet, 2 poires représentent plus de la moitié des 240 000 tonnes de poires produites chaque année en France, principalement dans le Bassin Rhône Méditérannée, le Bassin grand Sud-Ouest et le Val de Loire : la Guyot et la Williams (petite-fille de la Bon Chrétien).

C Le raisin, Né en Chine, 2000 ans avant notre ère, le raisin est l'un des fruits les plus anciennement connus. Riche en symbole, il représente la vie dans les tombeaux des pharaons et devient la figure du culte de Dionysos dans la Grèce antique.

Longtemps utilisé à des fins viticoles, c'est au XVIème siècle qu'il sera considéré pour d'autres usages. En France, c'est François 1er qui fit entrer ces belles grappes à Fontainebleau.

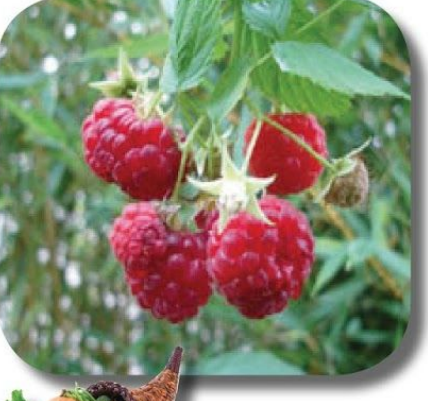

Plaisir du goût

Le « raisin de table » acquiert ses lettres de noblesse et devient dessert du roi !

Les fruits d'été sont légers sur le plan calorique (40 à 50 kcal pour 100 g en moyenne). A table, ils vous permettront de réussir vos salades, vos brochettes de fruits. vos desserts ou vos cocktails. Ils seront aussi délicieux dans vos yaourts ou desserts lactés.

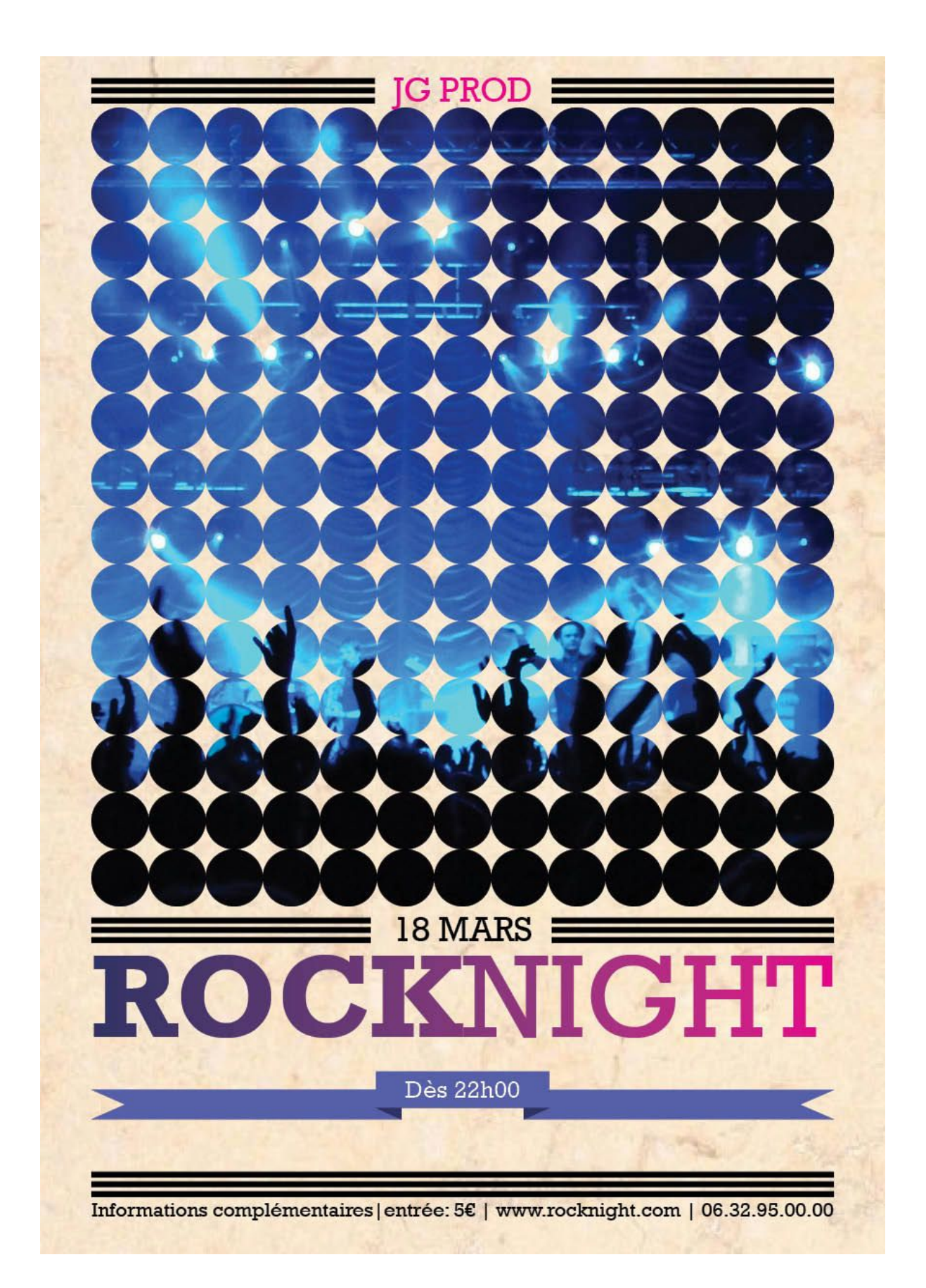

#### **Bose Wave music system**

**30 Jours satisfair** ou remboursé

Pour beaucoup, le son du Wave music system de Bose est une véritable révolution. Elégant, compact et convivial, il délivre un son incroyablement riche, comparable à celui des chaînes bien plus sophistiquées et coûteuses.

Choisissez un CD ou une station radio AM/FM et vous constaterez aussitôt la différence. Cette chaîne de la taille d'un dictionnaire délivre un son stéréo clair et riche qui remplit la pièce.

Branchez-la, allumez-la .Profitez. Votre pièce est envahie par le son et non par des câbles ou des enceintes encombrantes. Pas d'installation compliquée, de commandes complexes à maitriser... Tout est contrôlé depuis une télécommande de la taille d'une carte de crédit. Et vous pouvez également brancher votre iPhone ou iPod, votre lecteur MP3 ou votre ordinateur

> "C'est un appareil génial et hyper compact : CD/MP3, radio et enceintes intégrées, avec un vrai son de chaine hi-fi Bose."

> > ~The Daily Telegraph ~

Une période d'essai « Satisfait ou Remboursé » spéciale Noël Appelez gratuitement le 080092833 pour commander le Wave music system. Avec notre offre d'essai « 30 Jours satisfait ou Remboursé » spéciale Noël, vous permettez à son heureux propriétaire de le tester dans les meilleures conditions. S'il n'est pas satisfait, vous pourrez ensuite nous le retourner et demander son remboursement intégral.

**母 Livraison gratuite** Offre d'essai Satisfait ou Remboursé,

Prolongée de 30 jours.

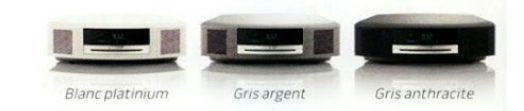

Better sound through research

Pour plus d'information ou pour notre brochure gratuite : Horaires d'ouverture: lun. Au ven. 9h00-19h00, samedi 9h00-17h00 www.boseinfo.be - Numéro de référence B11PFOC47 Ou visitez le Bose expérience center, Avenue Louise 39, 1050 Bruxelles. 31 I ET

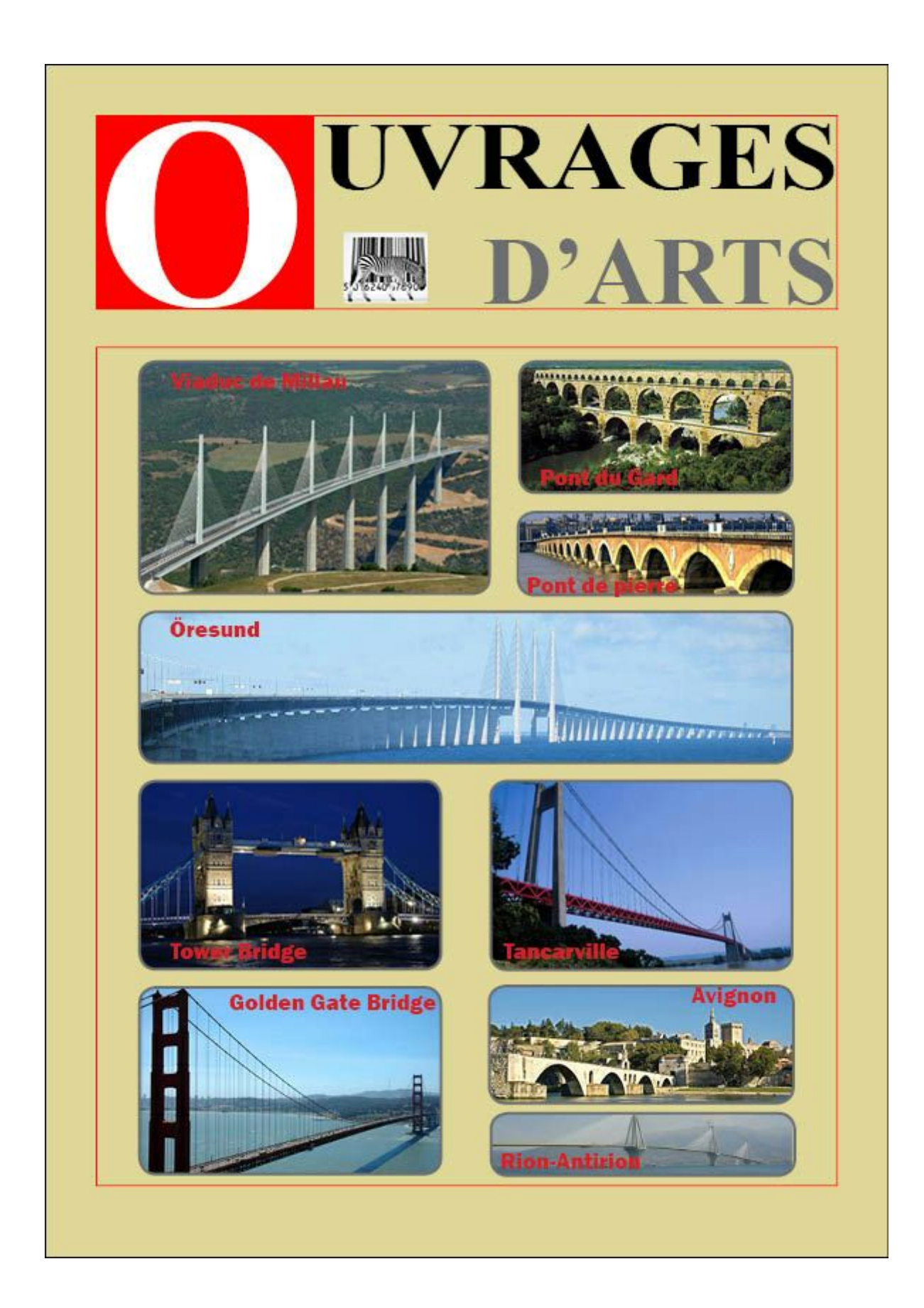

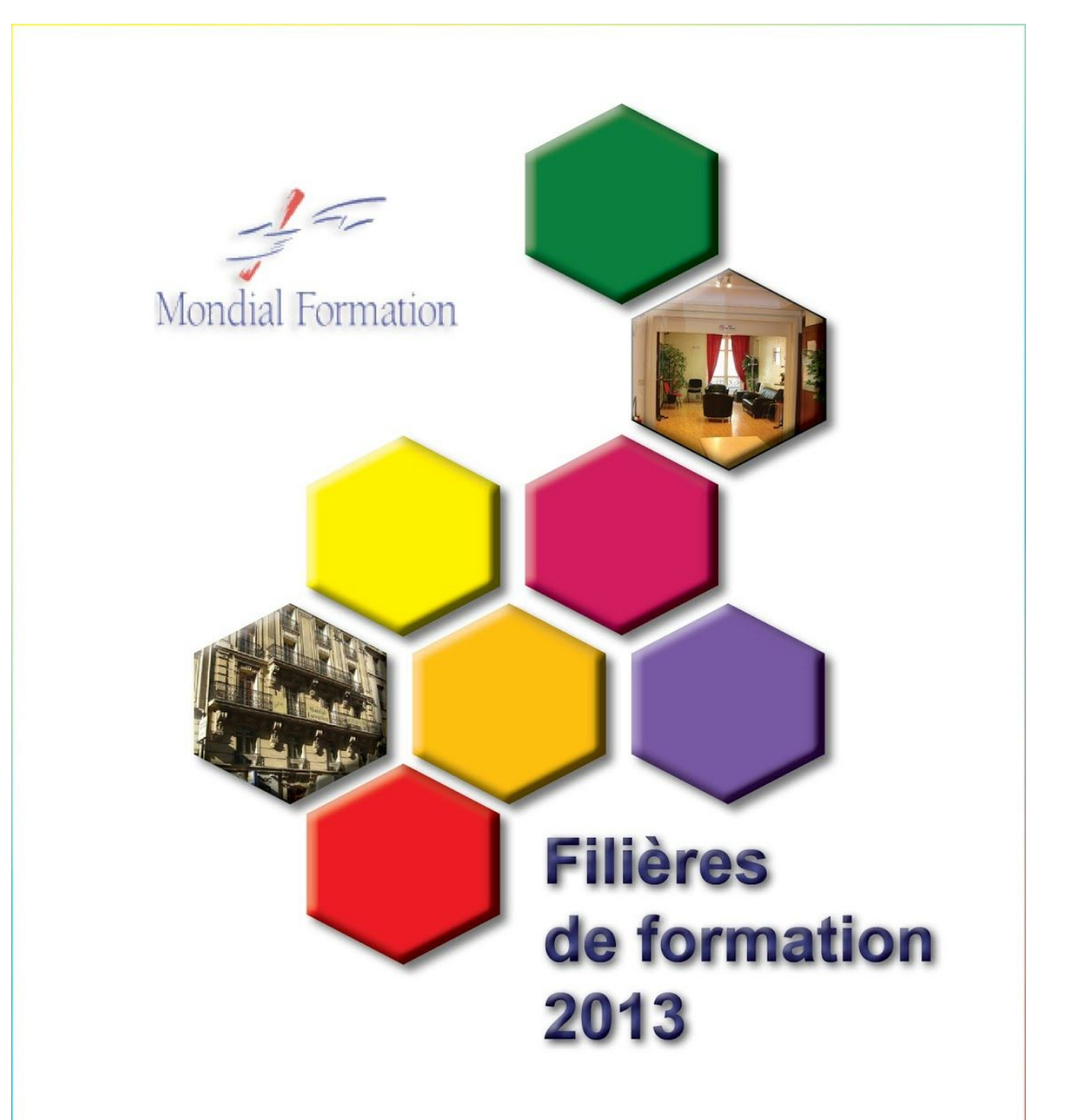

Mondial Formation Sarl au capital de 600 000 Euros RC Paris B 338 752 744 - Ape 8559A 53 rue de la Chaussée d'Antin **75009 PARIS** Tél.: 01 53 20 91 91 - Fax: 01 53 20 91 93 www.mondialformation.fr

Antellium 20 rue André Dessaux 45400 Fleury les Aubrais Tél 02 38 61 65 65

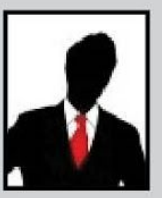

Francois **PIGNON** 

francois.pignon@gmail.com www.francoispignon.com

T. 01 00 00 00 00<br>M. 06 00 00 00 00

#### **Formation**

**BTS Communication Visuelle** option Graphisme, Édition, Publicité Meilleure école de France - Paris (75) Description de quelques activités effectuées durant les études. MANAA - Mise à niveau en Arts Appliqués Encore dans la meilleure école de France - Paris (75) Description de quelques activités effectuées durant les études. BAC Scientifique, option Science de la vie et de la Terre

Lycée Général de Saint-Pouilly-les-Auxois (22)

#### **Expériences Professionnelles**

2012 - Directeur artistique stagiaire (3 mois) Studio Design - Paris Développement du site Internet Réalisation et suivi de projets très intéressants 2011 - Monsieur Photocopie Entreprise de Papa

#### **Compétences**

#### Graphisme

Photoshop Illustrator InDesign

#### Acrobat Compositing

**After Effects** 

#### Premier

Langues

#### Anglais

Allemand

#### **Centres d'intérets**

**Tennis Musique** Guitare Piano

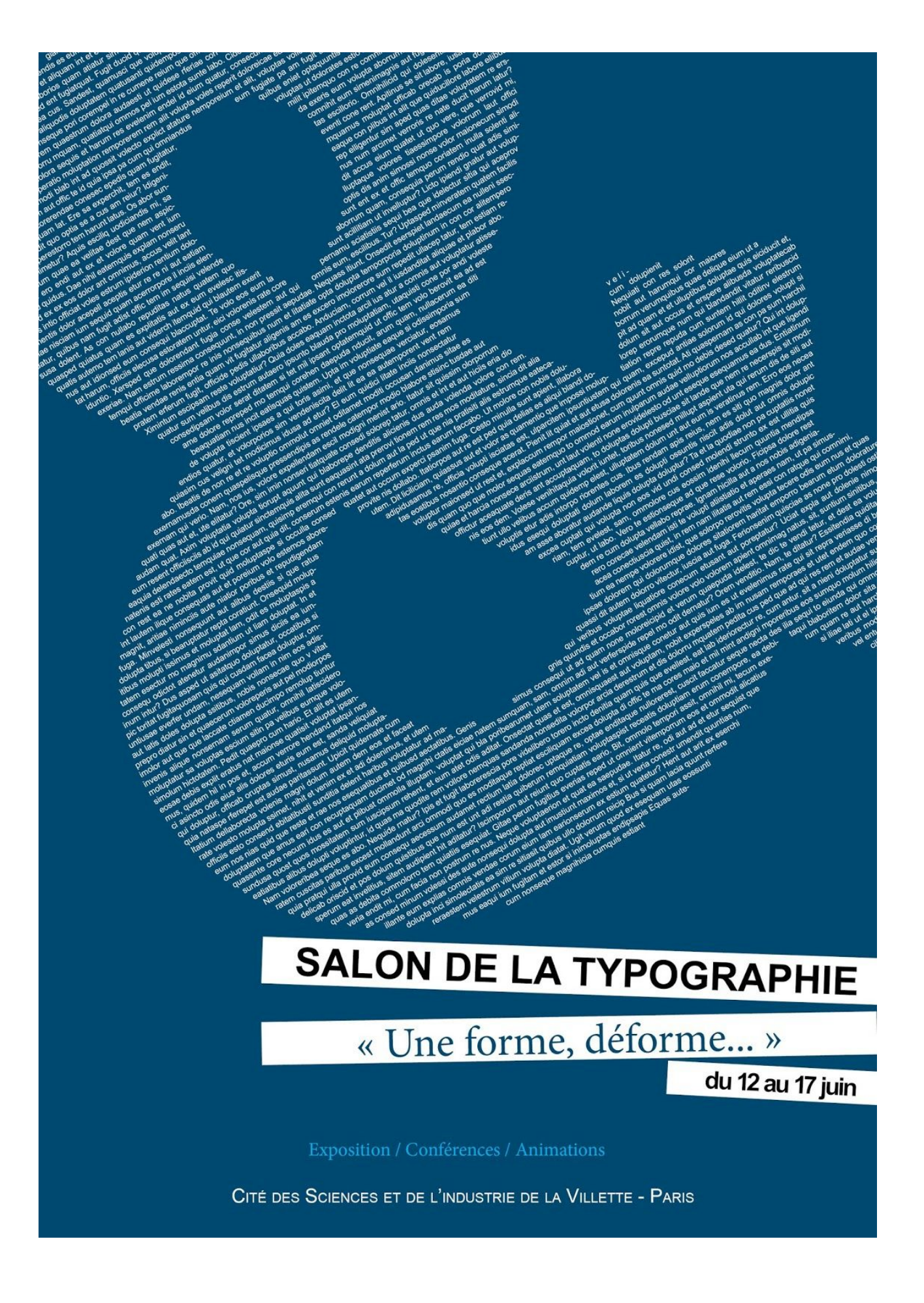

# Jusqu'au bout du rêve...

"tymologie. Son étymologie latine, insula, a donné l'adjectif  $\overline{\mathbf{r}}$  « insulaire » : on dit aussi « îlien ». Au pluriel, le terme « îles » désigne couramment les Antilles. Par extension, le substantif « des îles » désigne quelqu'un ou quelque chose originaire des Antilles, 1 bien que l'utilisation de ce terme n'ait aucune cohérence géographique. Les toponymes peuvent conserver la trace d'une ancienne île, comme Lille en France, ou procéder par analogie, telle la région française d'Île-de-France, extension de l'ancien domaine royal des Capétiens, qui n'est pas une île et dont les habitants sont appelés les « Franciliens ».

îles Les vraies peuvent abriter ne que peu d'espèces quand elles sont petites, mais à partir d'un seuil de taille sont des facteurs importants de biodiversité, notamment par l'endémisme qu'elles peuvent permettre et abriter. Dans un réseau écologique elles peuvent servir de « gué » pour les espèces qui savent voler ou qui ont de bonnes capacités colonisatrices sur l'eau ou dans l'air. Les espèces qui y vivent y sont souvent plus petites (des éléphants nains vivaient par exemple en Corse et en Sardaigne jusqu'à ce ces îles soient colonisées par l'Homme).

## L'ultime comédie romantique

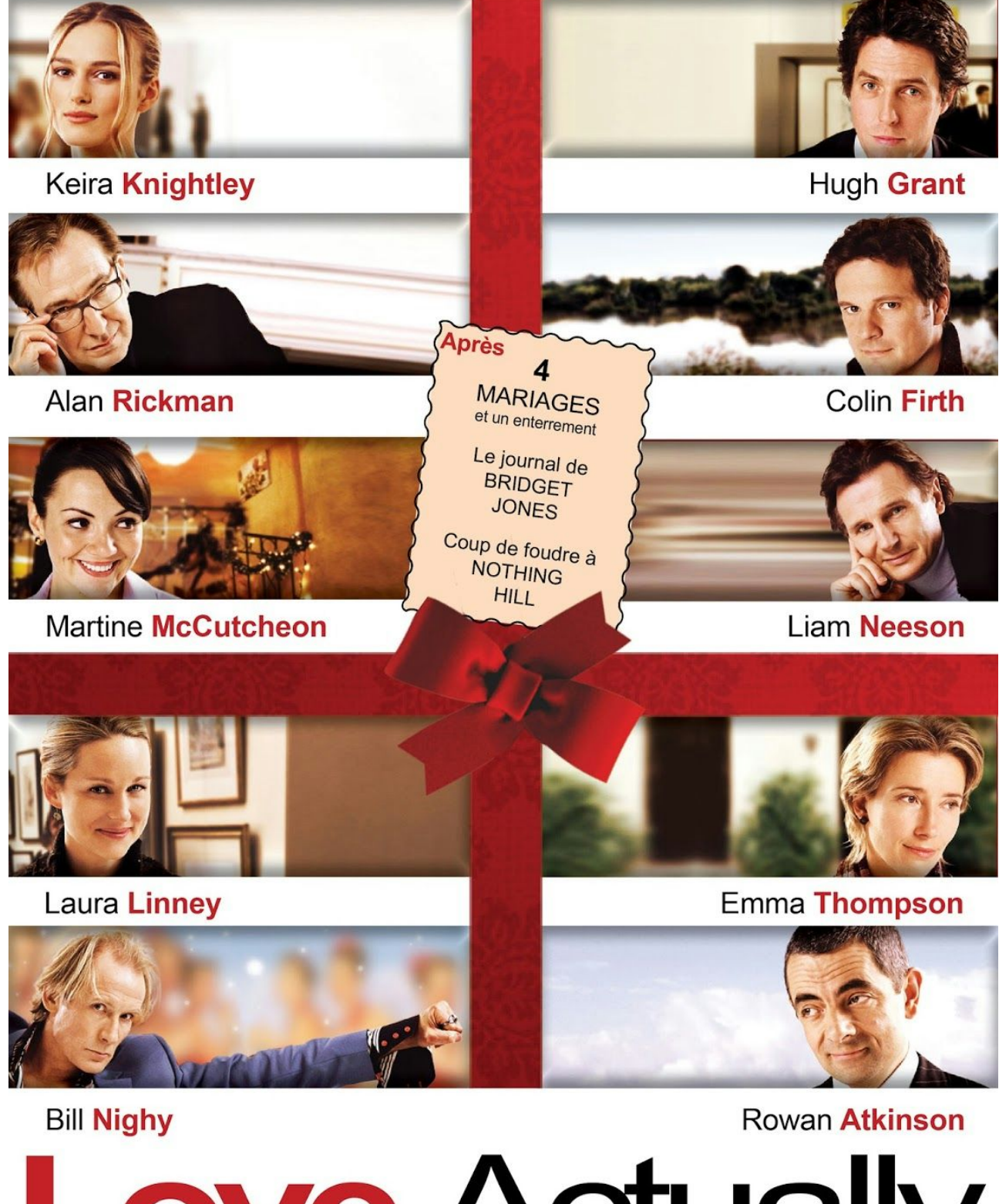

ove Actually